**OrbMT Взломанная версия Скачать For PC**

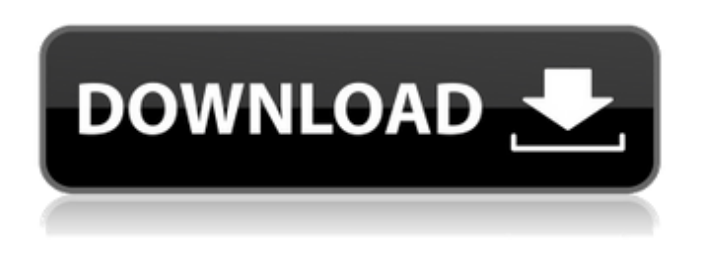

**OrbMT Crack + Torrent (Activation Code) Free [Mac/Win]**

#### OrbMT Download With Full Crack очень простой и удобный инструмент, который позволяет пользователям просматривать свой модемный трафик. Что вам нужно: Нет особых системных требований Требования ОрбМТ: Нет особых системных требований ОрбМТ Вердикт: OrbMT — очень простой и удобный инструмент, который

позволяет пользователям просматривать свой модемный трафик. как остановить поток в классе java В следующем коде я должен остановить этот поток открытый класс TaskManager реализует Runnable { public static void main(String[] args) { Поток t = новый поток (новый TaskManager()); т.старт(); //t.stop(); } @Override публичный недействительный запуск () { // TODO Автоматически сгенерированный методзаглушка в то время как (правда) { пытаться { System.out.println("Поток работает..."); Thread.sleep (2000); } поймать (InterruptedException e)

{ // TODO Автоматически сгенерированный блок catch e.printStackTrace(); } } } Может ли кто-нибудь сказать мне, как остановить этот поток, пока я вхожу в любую точку останова? А: Лучший способ остановить поток — передать ему сообщение об остановке. Например: ... пока (правда) { // TODO Автоматически сгенерированный методзаглушка System.out.println("Поток работает..."); Thread.sleep (2000); } System.out.println("До свидания"); Конечно, если вы попытаетесь остановить поток, вы получите исключение, поэтому лучше создать поток, а

#### затем запустить его. А: Вы также можете использовать AtomicBoolean. окончательный запуск AtomicBoolean = новый AtomicBoolean (false); публичный недействительный старт () { если (running.getAndSet(true)) возвращаться; работает.set(истина);

**OrbMT Crack (LifeTime) Activation Code (Latest)**

Первое и лучшее бесплатное Android-приложение для VPN mastercardnumber. OrbStep самое удобное и продвинутое приложение с сенсорным экраном на рынке для индийских номеров. Интересная и удивительная вещь в этом

бесплатном приложении для сенсорного экрана заключается в том, что все функции, которые оно предоставляет, абсолютно бесплатны. OrbStep разработан Orb Technologies и доступен только для устройств Android. Свяжитесь с нами для бизнесконсультации. Вы можете получить всю информацию о приложении с его веб-сайта Выберите свой номер мобильного телефона в Индии и получите мгновенный доступ к OrbStep Для СМС, Звонка, WhatsApp 1.Создайте новую учетную запись 2.Отправить SMS на зарегистрированный мобильный номер 3. Отправьте новый вызов

на зарегистрированный номер мобильного телефона. 4. Отправьте новый WhatsApp на зарегистрированный номер мобильного телефона. Если номер мобильного телефона не зарегистрирован в OrbStep, вам будет предложено создать новую учетную запись, введя идентификатор электронной почты и номер мобильного телефона. В настоящее время это единственное приложение, предоставляющее все функции, упомянутые выше. Подробное руководство по использованию приложения OrbStep приведено ниже. Особенности OrbStep: · Это совершенно бесплатно, без каких-

либо сборов. ·Подписка не требуется. · Он обеспечивает безопасный вариант одноразового пароля. · Вы можете получать, отправлять и подтверждать SMS, и это связано с автоматической системой SMS. · Вы можете принимать, отправлять и подтверждать звонки. · Вы можете получать, отправлять и подтверждать WhatsApp. · Звоните автоматически и оставайтесь на связи без каких-либо сбоев. · Вы также можете легко переключиться на другую симкарту, когда одна сим-карта выключена. ·Существуют различные планы подписки,

которые OrbStep предлагает по номинальной цене. ·Вам предоставляется правильная информация на экране о текущем балансе, сроке действия SIM-карты и т. д. Как зарегистрироваться в OrbStep: · Откройте приложение. · Следуйте данным инструкциям на экране. ·Введите номер мобильного телефона, с которым вы хотите связаться. · Введите идентификатор электронной почты и пароль и отправьте. Вы получите сообщение на экране вашего мобильного телефона. · Отсканируйте QR-код с помощью камеры вашего устройства. · Нажмите кнопку подтверждения,

и регистрация завершится. Теперь войдите в учетную запись. Вы можете войти в учетную запись, используя идентификатор электронной почты и пароль из предыдущего шага. Не нужно вообще запоминать пароль. Что еще вы должны знать о 1709e42c4c

**OrbMT Crack+**

Эта программа действует как монитор трафика, который позволяет пользователям проверять онлайн- и офлайнсоединения. Он способен записывать и отображать онлайн/оффлайн трафик на экране компьютера или распечатывать его на принтере. Возможности программы: 1. Простота в использовании. 2. Минималистичный дизайн. 3.Чистый интерфейс. 4.Сохранение захваченных данных. 5.Можно добавить спецэффекты. 6. Может работать на любом компьютере с Windows,

#### даже без его установки. 7. Может работать на USB-накопителях. 8.Бесплатно. Монтаж: -Установка программы не требуется, просто разархивируйте программное обеспечение из скачанного файла во временную или постоянную директорию. -Если вы сохранили приложение на флешку, убедитесь, что оно подключено к компьютеру и запускайте его при включенном питании. -Вы также можете сохранить его в любом другом каталоге по вашему выбору. -Важно отметить, что все настройки хранятся в реестре Windows, поэтому достаточно стандартного удаления файла,

исполняемый файл, чтобы

чтобы удалить программу и все ее настройки с жесткого диска. -Это мой первый релиз, и я надеюсь продолжить его поддержку и улучшение программы, поскольку у меня будет достаточно времени. OrbMT — это легкое и портативное приложение, которое дает пользователям возможность проверять входящий и исходящий модемный трафик. Поскольку установка не является обязательным условием, вы можете поместить файлы программы в любое место на жестком диске и щелкнуть

#### запустить его. Вы также можете сохранить OrbMT на USBнакопителе или аналогичном устройстве хранения, чтобы запускать его на любом компьютере без предварительных установщиков. Важным аспектом, который следует учитывать, является то, что реестр Windows не обновляется новыми ключами, а файлы не остаются на жестком диске после удаления инструмента. Для выполнения этой задачи достаточно стандартного удаления файла. Интерфейс представляет собой обычное окно, разбитое на две панели, предназначенные для

#### просмотра состояния модема и настройки параметров соответственно. Таким образом, вы можете проверить отправленные и полученные пакеты, когда речь идет о максимально достижимой скорости передачи данных, RCO, запасе SNR, затухании в линии и мощности передачи. Распределение битов/тонов графически представлено в нижней части экрана. Можно обновить информацию и перезагрузить модем, если возникнут какие-либо проблемы, а также зафиксировать эту информацию в изображение и сохранить его в локальный файл

#### (в формате PNG или JPG) или загрузить на Pic

**What's New In?**

OrbMT — это легкое и портативное приложение, которое дает пользователям возможность проверять входящий и исходящий модемный трафик. Поскольку установка не является обязательным условием, вы можете поместить файлы программы в любое место на жестком диске и щелкнуть исполняемый файл, чтобы запустить его. Вы также можете сохранить OrbMT на USBнакопителе или аналогичном

устройстве хранения, чтобы запускать его на любом компьютере без предварительных установщиков. Важным аспектом, который следует учитывать, является то, что реестр Windows не обновляется новыми ключами, а файлы не остаются на жестком диске после удаления инструмента. Для выполнения этой задачи достаточно стандартного удаления файла. Интерфейс представляет собой обычное окно, разбитое на две панели, предназначенные для просмотра состояния модема и настройки параметров соответственно. Таким образом,

вы можете проверить отправленные и полученные пакеты, когда речь идет о максимально достижимой скорости передачи данных, RCO, запасе SNR, затухании в линии и мощности передачи. Распределение битов/тонов графически представлено в нижней части экрана. Можно обновить информацию и перезагрузить модем в случае возникновения каких-либо проблем, а также записать эту информацию в изображение и сохранить его в локальный файл (в формате PNG или JPG) или загрузить его в PicUpload автоматически. Что касается

## настроек программы, вы можете выбрать тип модема, IP-адрес, имя пользователя порта и пароль, настроить инструмент для автоматического подключения при запуске и обновления данных через указанный интервал времени, регистрировать данные и сообщения о подключении, добавить снимок экрана. в качестве кадра для GIF-анимации при обновлении и т. д. OrbMT не оказывает нагрузки на

производительность компьютера, поскольку для нормальной работы требуется небольшое количество ЦП и ОЗУ. Он имеет хорошее время отклика и хорошо

### работает, не вызывая зависания ОС, сбоев или всплывающих диалоговых окон с ошибками. ОрбМТ OrbMT — это легкое и портативное приложение, которое дает пользователям возможность проверять входящий и исходящий модемный трафик.Поскольку установка не является обязательным условием, вы можете поместить файлы программы в любое место на жестком диске и щелкнуть исполняемый файл, чтобы запустить его. Вы также можете сохранить OrbMT на USBнакопителе или аналогичном

# запускать его на любом компьютере без предварительных установщиков.

Важным аспектом, который следует учитывать, является то, что реестр Windows не обновляется новыми ключами, а файлы не остаются на жестком диске после удаления инструмента. Для выполнения этой задачи достаточно стандартного удаления файла. Интерфейс представляет собой обычное окно, разделенное на две панели, предназначенные для

**System Requirements:**

Какая у вас минимальная версия операционной системы (клиент) и тип процессора (процессор)? Операционная система: Windows 7 (64-разрядная версия) Процессор: Pentium 4 или AMD Athlon X2 Минимальный процессор: 1,0 ГГц Минимальный объем ОЗУ: 512 МБ (Windows 7 Домашняя) Какая у вас видеокарта? NVIDIA GeForce 7600 GS (256 МБ) или ATI Radeon 8500 (256 МБ) Для других компьютеров или драйверов см. FAQ Прежде всего, спасибо за загрузку нашей игры! Мы надеемся, что вам понравится

#### игра и вы